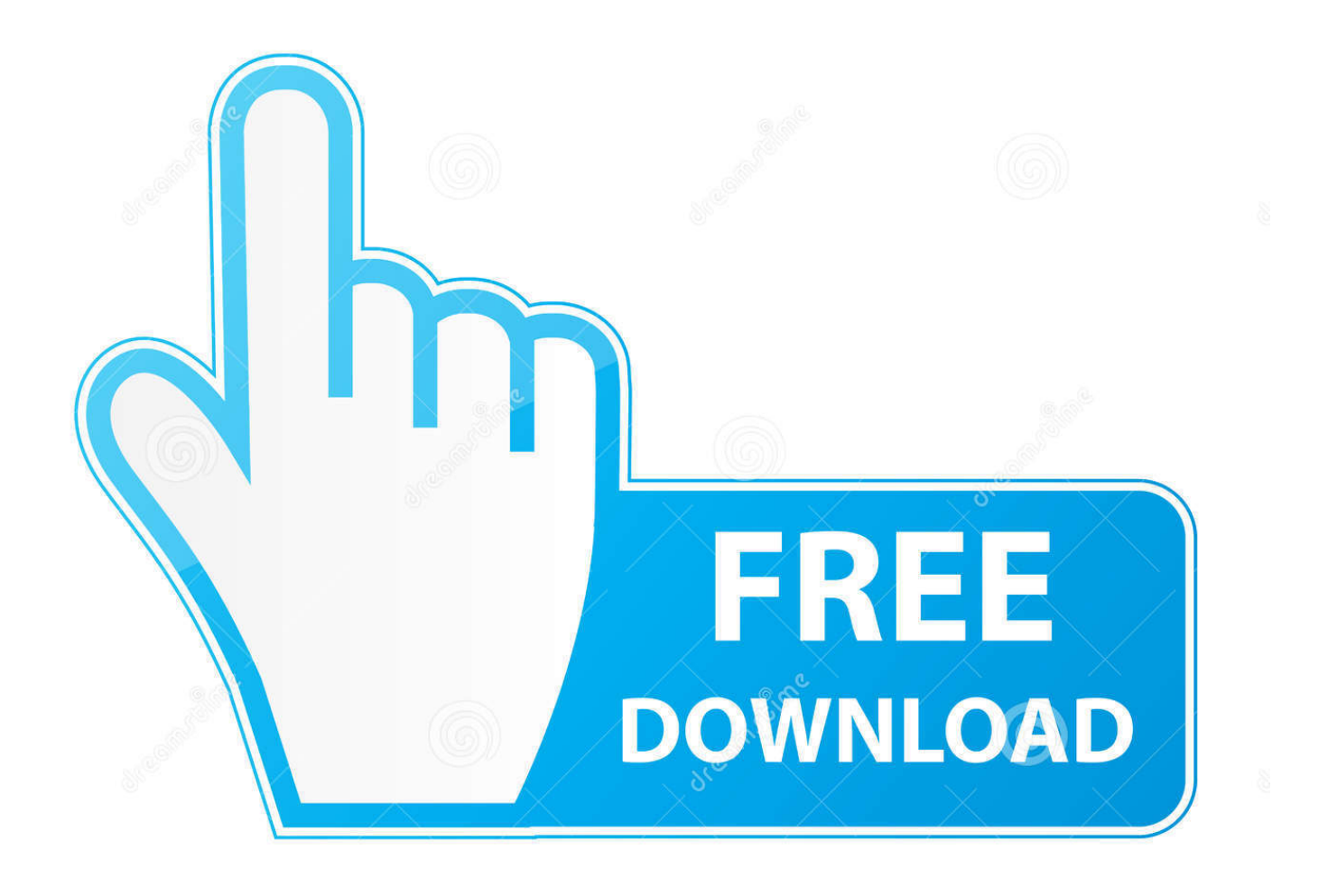

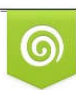

Download from Dreamstime.com eviewing purposes only D 35103813 C Yulia Gapeenko | Dreamstime.com

É

[HerunterladenNavisworks Manage 2008 Frei 32 Bits DE](https://tiurll.com/1p6t2y)

[ERROR\\_GETTING\\_IMAGES-1](https://tiurll.com/1p6t2y)

[HerunterladenNavisworks Manage 2008 Frei 32 Bits DE](https://tiurll.com/1p6t2y)

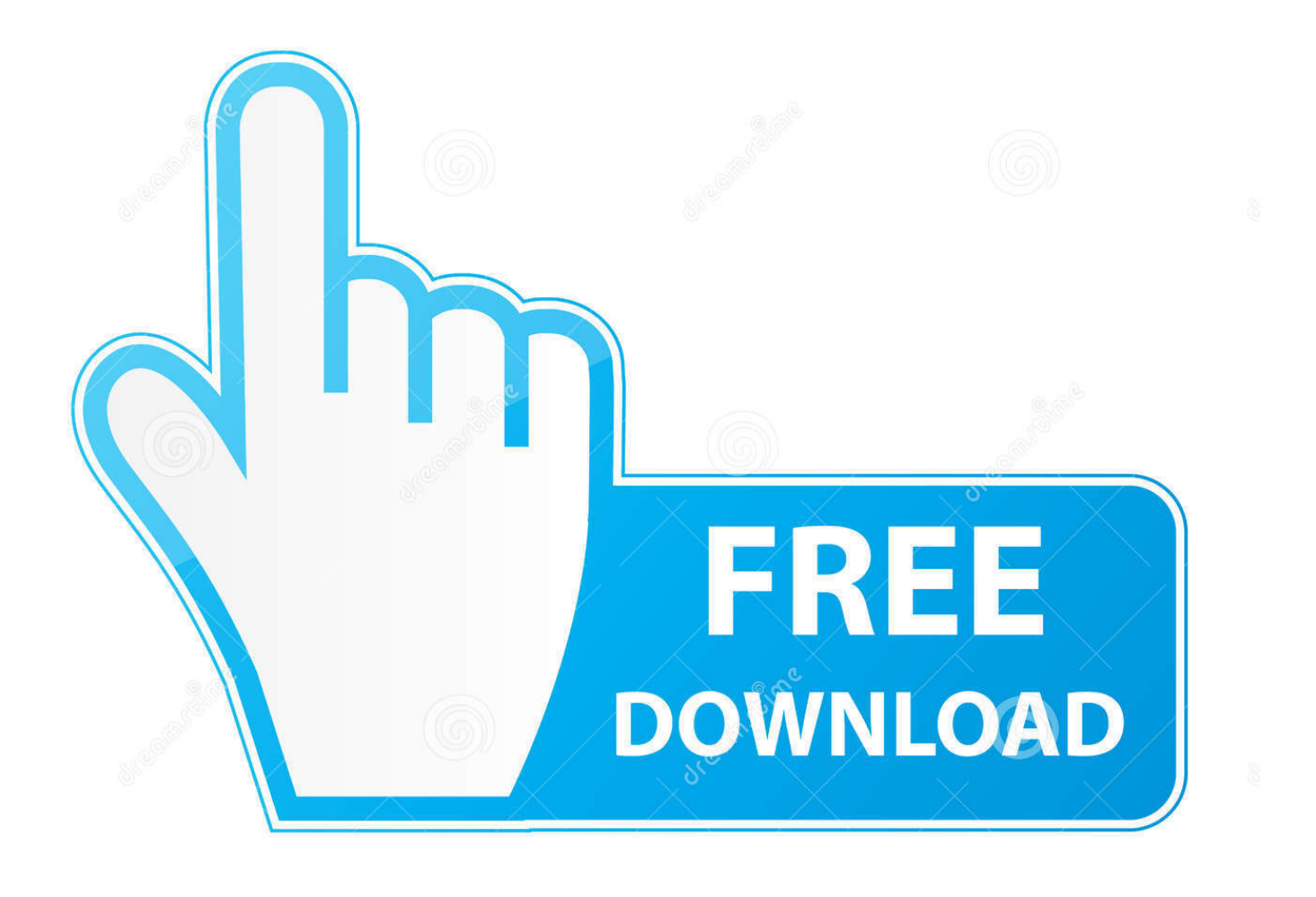

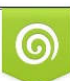

Download from Dreamstime.com or previewing purposes only D 35103813 O Yulia Gapeenko | Dreamstime.com

B

Instant Client Downloads for Microsoft Windows 32-bit. See the Instant Client Home Page for more information about Instant Client. The installation instructions .... Actualización de BIOS para Windows 7 (32 bits, 64 bits), Windows 8 (32 bits, 64 bits) Windows 8.1 (32 bits, 64 bits)- Lenovo G400, G500, G400s, G500s.. http://evsimadliver.ml/ 2019-11-21 http://evsimadliver.ml/x32-firmware-1-15-jetzt-verf- ... http://evsimadliver.ml/da-pam-750-8-das-army-maintenancemanagement- ... http://evsimadliver.ml/javatm-6-update-33-64-bit-version-6-0-330-von-oracle- ... http://evsimadliver.ml/l-sungwindows-2008-r2-sp1-update-problem-80072f8f- .... Este artículo determina automáticamente si en un equipo se ejecuta una versión de Windows de 32 o de 64 bits. En este artículo también se .... Intel Management Engine Interface for Windows 7 (32-bit, 64-bit), XP - ThinkPad ... Nombre del archivoREADME for Intel Management Engine Interface Driver. a3e0dd23eb